# **Современные веб-технологии**

- **ASP.NET Core opensource-фреймворк.**
- **Все исходные файлы фреймворка доступны на GitHub.**
- **ASP.NET Core может работать поверх кросс**платформенной среды .NET Core, которая может быть развернута на основных популярных операционных системах: Windows, Mac OS X, Linux.
- Для развертывания веб-приложения можно использовать традиционный IIS, либо кросс-платформенный веб-сервер Kestrel.

- Благодаря модульности фреймворка все необходимые компоненты веб-приложения могут загружаться как отдельные модули через пакетный менеджер Nuget.
- Кроме того, в отличие от предыдущих версий платформы нет необходимости использовать библиотеку System.Web.dll.

- **ASP.NET Core включает в себя фреймворк MVC, который** объединяет функциональность MVC, Web API и Web Pages.
- Они объединены в одну программную модель ASP.NET Core MVC.
- Кроме объединения вышеупомянутых технологий в одну модель в MVC был добавлен ряд дополнительных функций.
- Tag helper, которые позволяют более органично соединять синтаксис html с кодом С#.
- Упрощено управление зависимостями и конфигурирование проекта.

- В качестве инструментария разработки используется Visual Studio. Кроме того, можно создавать приложения в среде Visual Studio Code, которая является кроссплатформенной и может работать как на Windows, так и на Mac OS X и Linux.
- Для обработки запросов теперь используется новый конвейер HTTP, который основан на компонентах Katana и спецификации OWIN. А его модульность позволяет легко добавить свои собственные компоненты.

#### Ключевые ASP.NET Core

- Новый легковесный и модульный конвейер HTTPзапросов.
- Возможность развертывать приложение как на IIS, так и в рамках своего собственного процесса.
- Использование платформы .NET Core и ее функциональности.
- Распространение пакетов платформы через NuGet.
- Единый стек веб-разработки, сочетающий Web UI и Web API.

#### Ключевые ASP.NET Core

- Конфигурация для упрощенного использования в облаке.
- Встроенная поддержка для внедрения зависимостей.
- Расширяемость.
- Кроссплатформенность: возможность разработки и развертывания приложений ASP.NET на Windows, Mac и Linux.
- **Развитие как open source, открытость к изменениям.**

Для разработки под ASP.NET Core можно использовать различный инструментарий **Visual Studio 2019 Community Visual Studio Code** https://visualstudio.microsoft.com/ru/downloads/

#### Изменение - Visual Studio Community 2019 - 16.3.6

C:\Program Files (x86)\Microsoft Visual Studio\2019\Community

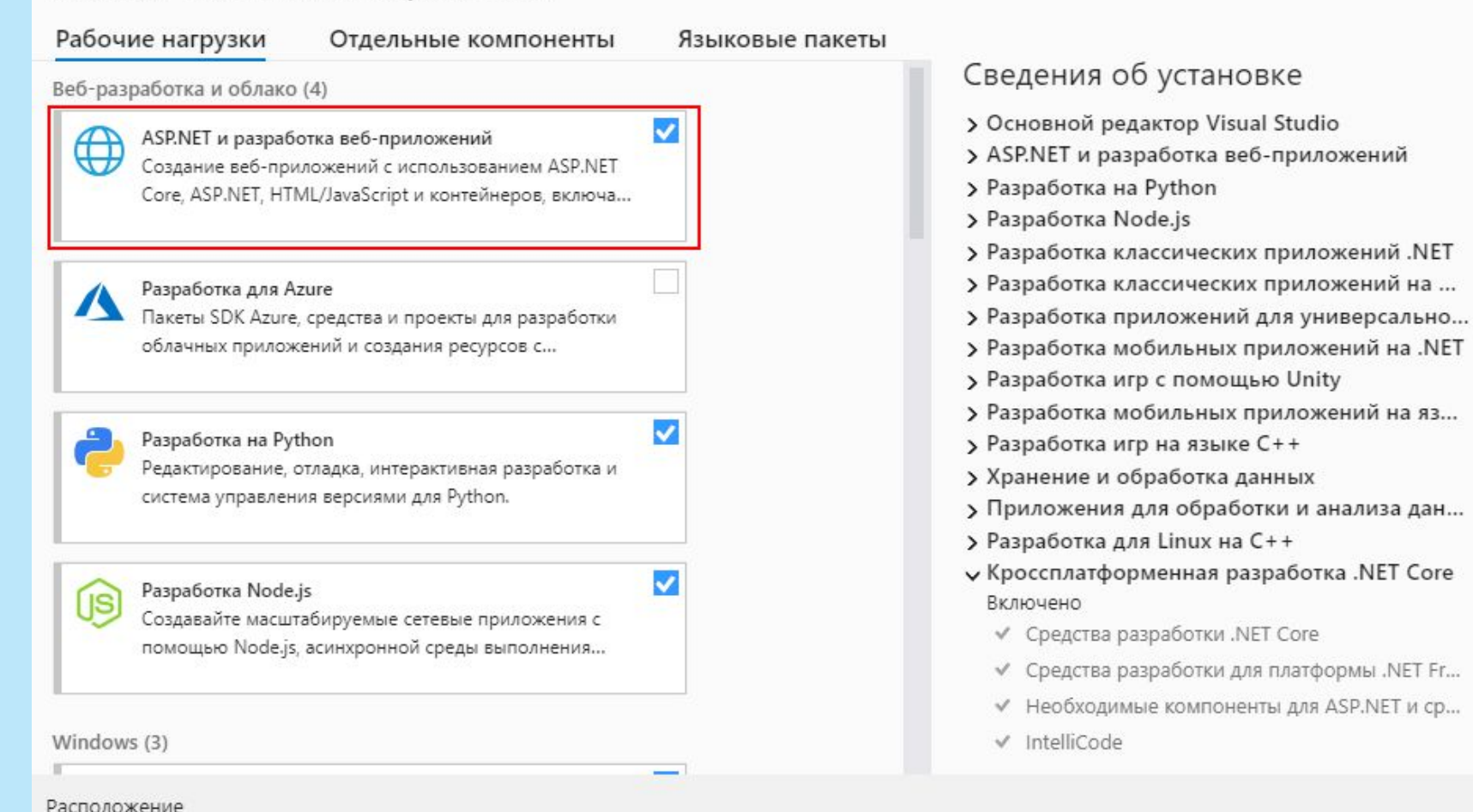

9

 $\times$ 

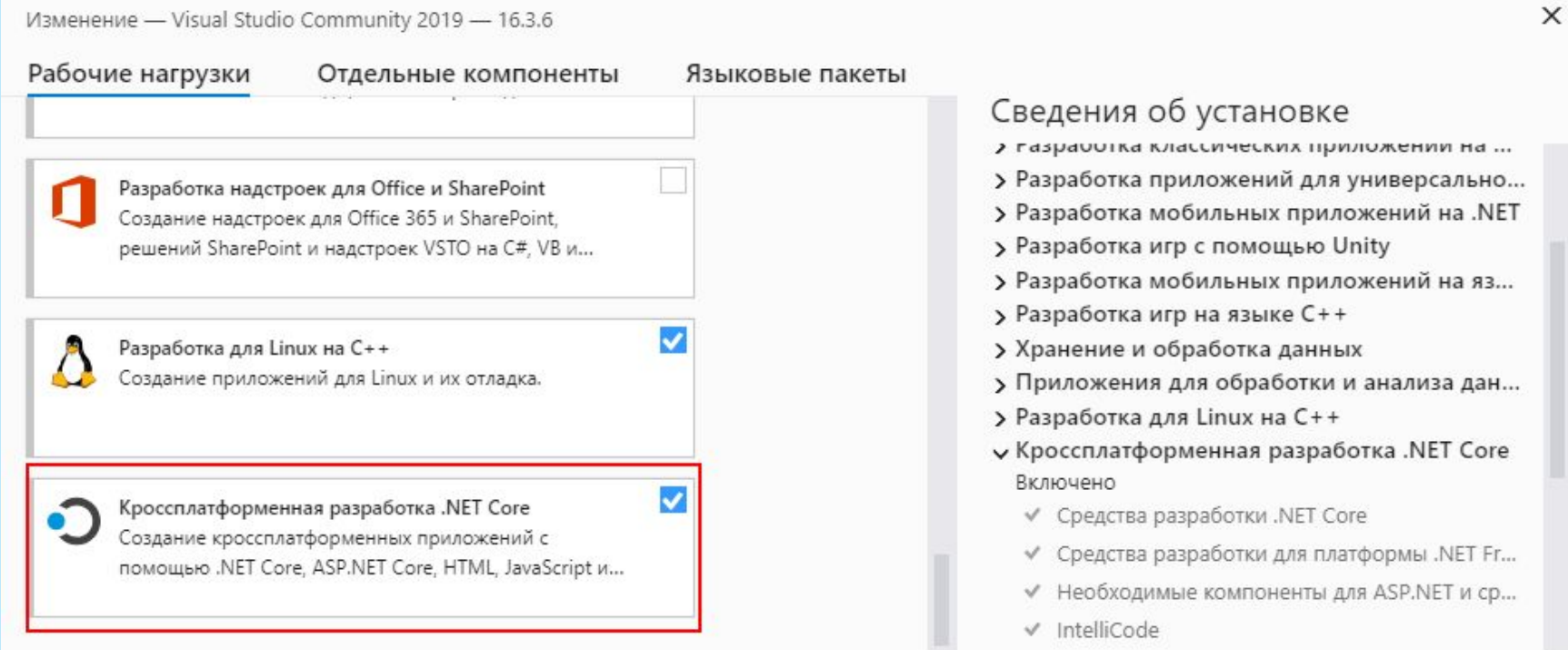

Расположение

C:\Program Files (x86)\Microsoft Visual Studio\2019\Community

#### После установки при создании проекта выберем пункт ASP.NET Core Web Application

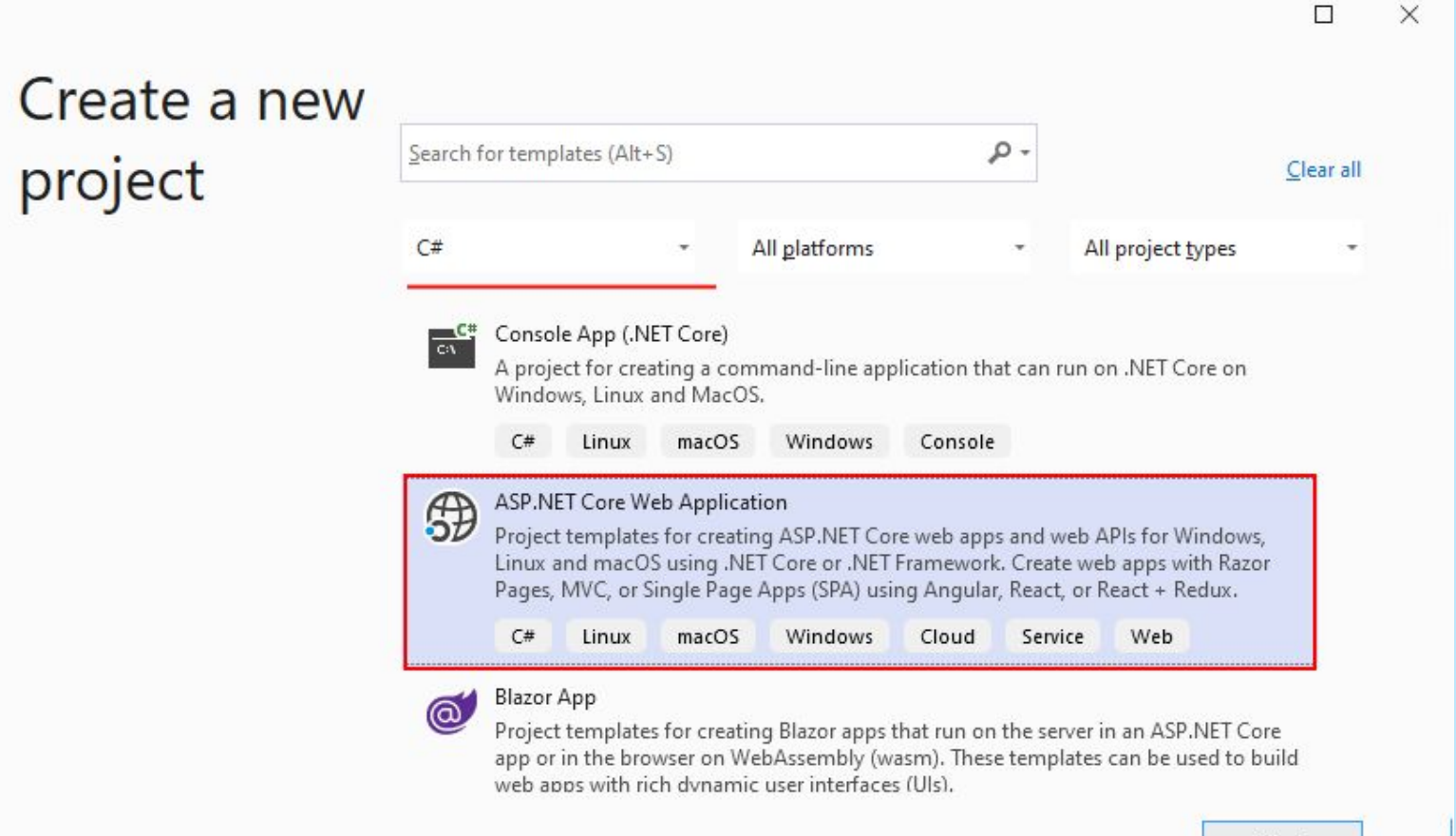

Next

На следующем шаге зададим имя проекта и определим для него местоположение на жестком диске:

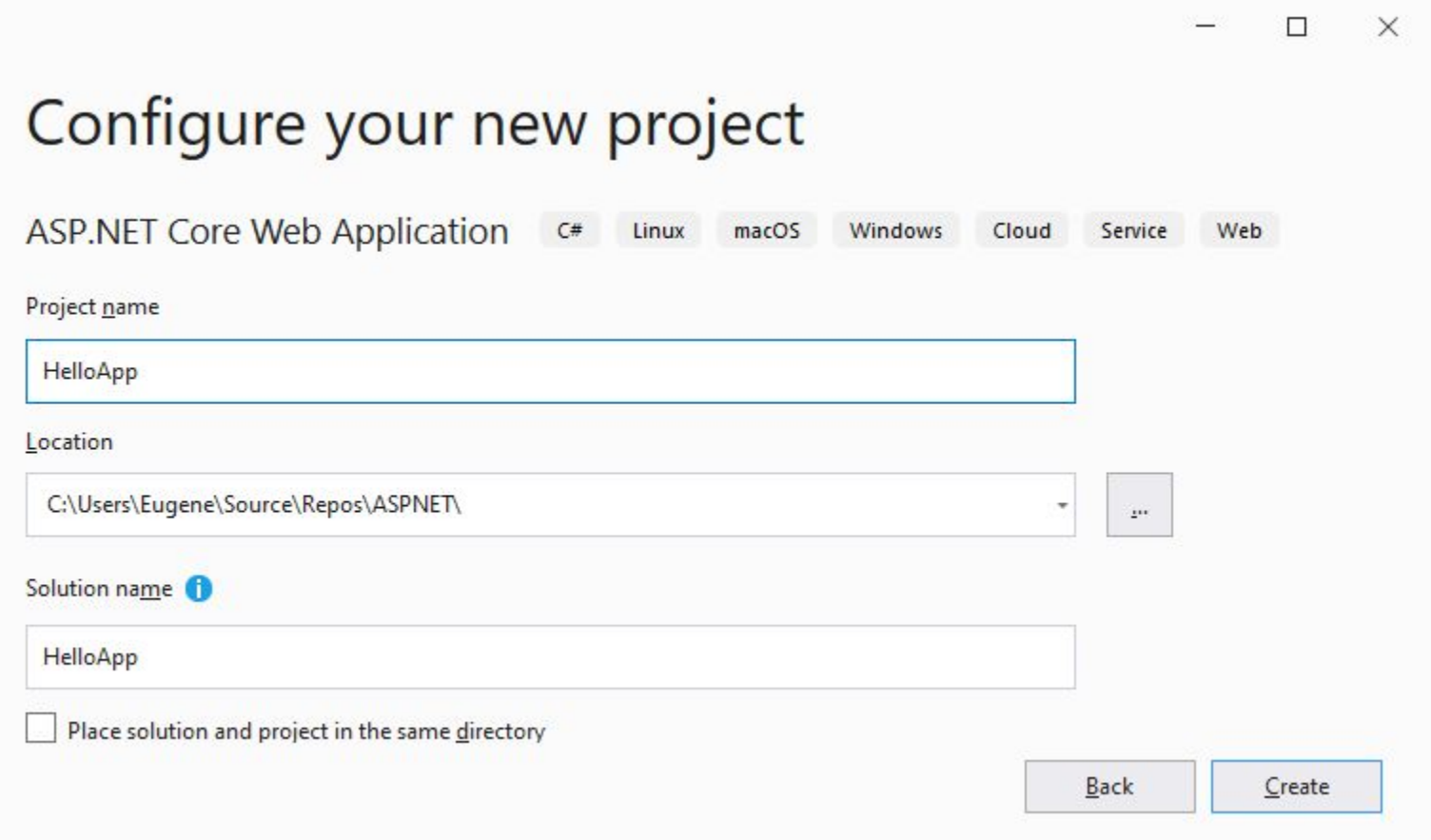

#### После этого отобразится окно выбора шаблона нового приложения:

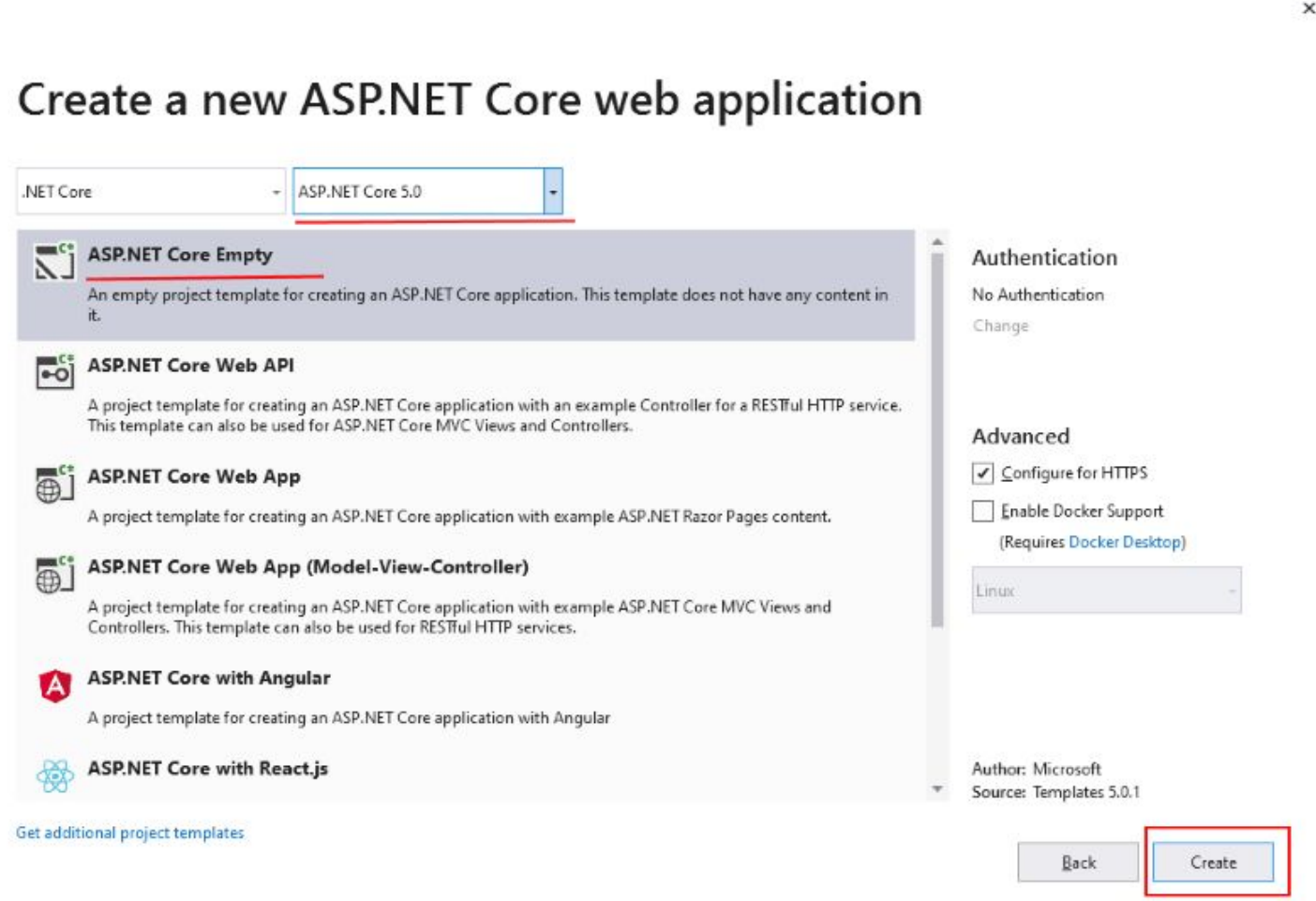

#### ASP.NET Core типы проектов

- **ASP.NET Core Empty: пустой шаблон с самой** минимальной функциональностью для создания приложений с нуля.
- **ASP.NET Core Web API: проект веб-приложения, который** использует архитектуру REST для создания веб-сервиса.
- **ASP.NET Core Web App: проект, который для обработки** запросов по умолчанию использует Razor Pages.

#### ASP.NET Core типы проектов

- ASP.NET Core Web App(Model-View-Controller): проект, который использует архитектуру MVC.
- ASP.NET Core with Angular: проект, предназначенный специально для работы с Angular 2+.
- ASP.NET Core with React.js: проект, который использует React.JS.
- ASP.NET Core with React.js and Redux: проект, который использует React.JS и Redux.

## ASP.NET Core Empty

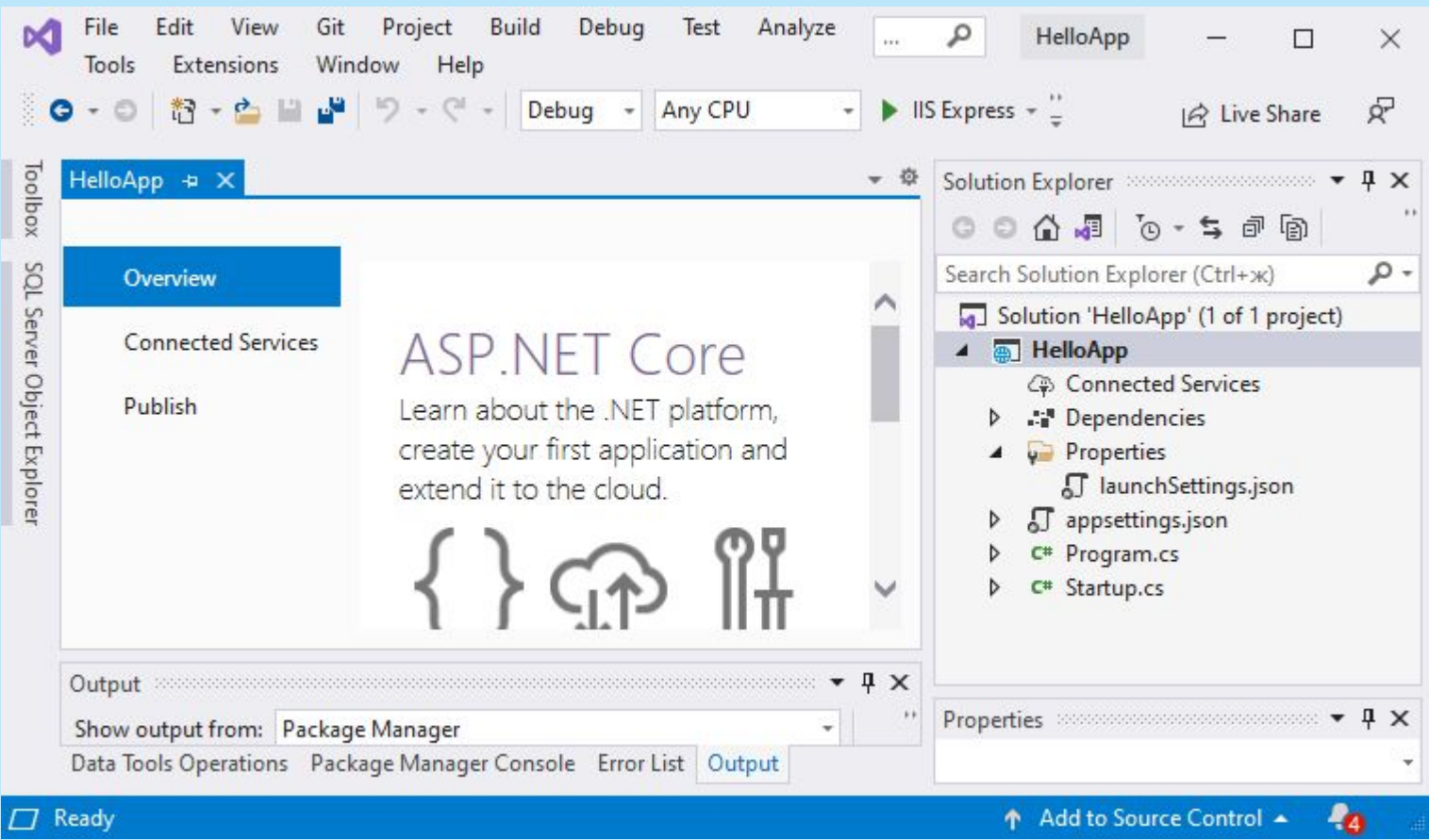

## Структура проекта ASP.NET Core

- **Connected Services: подключенные сервисы из Azure.**
- **Dependencies: все добавленные в проект пакеты и** библиотеки, иначе говоря зависимости.
- Properties: узел, который содержит некоторые настройки проекта. В частности, в файле launchSettings.json описаны настройки запуска проекта, например, адреса, по которым будет запускаться приложение.

## Структура проекта ASP.NET Core

- appsettings.json: файл конфигурации проекта в формате json.
- **Program.cs: главный файл приложения, с которого и** начинается его выполнение. Код этого файла настривает и запускает веб-хост, в рамках которого разворачивается приложение.
- **B** Startup.cs: файл, который определяет класс Startup и который содержит логику обработки входящих запросов.

Данная структура, конечно, не представляет проект полнофункционального приложения. И если запустить проект, то в браузере увидим только строку "Hello World!", которая отправляется в ответ клиенту с помощью класса Startup:

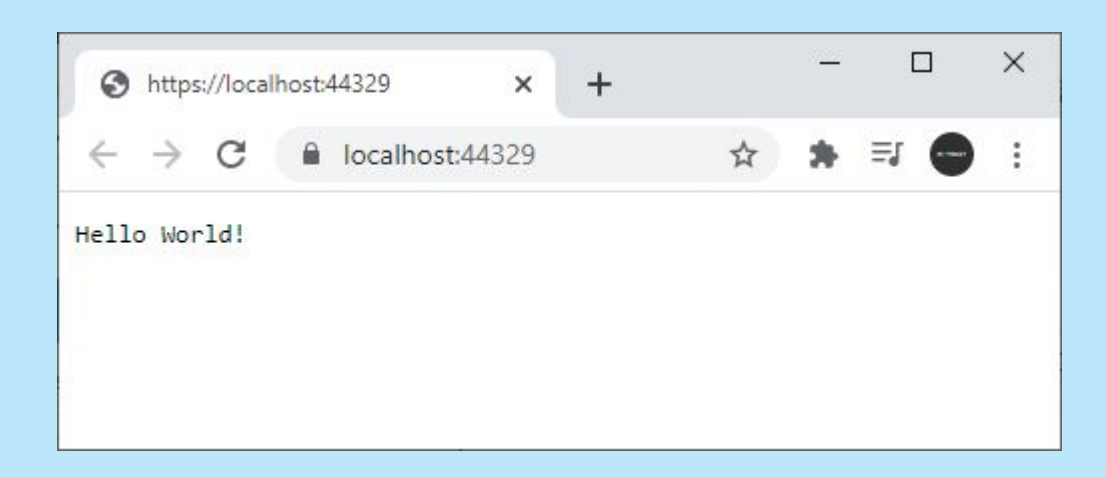

#### **Program.cs**

}

```
using System;
using System.Collections.Generic;
using System.Linq;
using System.Threading.Tasks;
using Microsoft.AspNetCore.Hosting;
using Microsoft.Extensions.Configuration;
using Microsoft.Extensions.Hosting;
using Microsoft.Extensions.Logging;
namespace HelloApp
{
    public class Program
 {
        public static void Main(string[] args)
\{ CreateHostBuilder(args).Build().Run();
 }
        public static IHostBuilder CreateHostBuilder(string[] args) 
\Rightarrow Host.CreateDefaultBuilder(args)
                 .ConfigureWebHostDefaults(webBuilder =>
 {
                    webBuilder.UseStartup<Startup>();
                 });
 }
```
Чтобы запустить приложение ASP.NET Core, необходим объект **IWebHost**, в рамках которого развертывается вебприложение.

Для создания IWebHost применяется объект **IWebHostBuilder**.

В программе по умолчанию в статическом методе CreateWebHostBuilder как раз создается и настраивается IWebHostBuilder. Непосредственно создание IWebHostBuilder производится с помощью метода **WebHost.CreateDefaultBuilder(args)**.

#### Host.CreateDefaultBuilder(args)

- Устанавливает корневой каталог (для этого используется свойство Directory.GetCurrentDirectory). Корневой каталог представляет папку, где будет производиться поиск различного содержимого, например, представлений.
- Устанавливает конфигурацию хоста. Для этого загружаются переменные среды с префиксом "DOTNET\_" и аргументы командной строки.

#### Host.CreateDefaultBuilder(args)

- Устанавливает конфигурацию приложения. Для этого загружается содержимое из файлов appsettings.json и appsettings.{Environment}.json, а также переменные среды и аргументы командной строки. Если приложение в статусе разработки, то также используются данные Secret Manager (менеджера секретов), который позволяет сохранить конфиденциальные данные, используемые при разработке.
- Добавляет провайдеры логирования.
- Если проект в статусе разработки, то также обеспечивает валидацию сервисов.

#### ConfigureWebHostDefaults()

- Загружает конфигурацию из переменных среды с префиксом "ASPNETCORE\_".
- Запускает и настраивает веб-сервер Kestrel, в рамках которого будет разворачиваться приложение.
- Добавляет компонент Host Filtering, который позволяет настраивать адреса для веб-сервера Kestrel.
- Если переменная окружения ASPNETCORE\_FORWARDEDHEADERS\_ENABLED равна true, добавляет компонент Forwarded Headers, который позволяет считывать из запроса заголовки "X-Forwarded-".
- Если для работы приложения требуется IIS, то данный метод также обеспечивает интеграцию с IIS.

В методе Main вызывается метод у созданного объекта IWebHostBuilder вызывается метод Build(), который создает хост IWebHost. А затем для непосредственного запуска у IWebHost вызывается метод Run:

CreateWebHostBuilder(args).Build().Run();

После этого приложение запущено, и веб-сервер начинает прослушивать все входящие HTTP-запросы.

Класс **Startup** является входной точкой в приложение ASP.NET Core. Этот класс производит конфигурацию приложения, настраивает сервисы, которые приложение будет использовать, устанавливает компоненты для обработки запроса или middleware.

Метод webBuilder.UseStartup<Startup>() устанавливает класс Startup в качестве стартового. И при запуске приложения среда ASP.NET будет искать в сборке приложения класс с именем Startup и загружать его.

```
public static void Main(string[] args)
{
     CreateHostBuilder(args).Build().Run();
}
public static IWebHostBuilder CreateWebHostBuilder(string[] args) 
\Rightarrow Host.CreateDefaultBuilder(args)
         .ConfigureWebHostDefaults(webBuilder =>
\{ webBuilder.UseStartup<Startup>();
         });
```
- Класс Startup должен определять метод **Configure()**, и также опционально в Startup можно определить конструктор класса и метод **ConfigureServices()**.
- Необязательный метод ConfigureServices() регистрирует сервисы, которые используются приложением. В качестве параметра он принимает объект IServiceCollection, который и представляет коллекцию сервисов в приложении. С помощью методов расширений этого объекта производится конфигурация приложения для использования сервисов. Все методы имеют форму  $Add[$ название\_сервиса]. 28

В проекте по типу Empty данный метод не выполняет какихлибо действий:

public void ConfigureServices(IServiceCollection services)

 $\{$ }

Метод Configure устанавливает, как приложение будет обрабатывать запрос.

Этот метод является обязательным. Для установки компонентов, которые обрабатывают запрос, используются методы объекта **IApplicationBuilder**.

Объект IApplicationBuilder является обязательным параметром для метода Configure.

Кроме того, метод нередко принимает еще один необязательный параметр - объект **IWebHostEnvironment**, который позволяет получить информацию о среде, в которой запускается приложение, и взаимодействовать с ней. Но в принципе в метод Configure в качестве параметра может передаваться любой сервис, который зарегистрирован в методе ConfigureServices или который регистрируется для приложения по умолчанию (например, IWebHostEnvironment).

#### Метод Configure() в проекте по типу **Empty**

```
public void Configure(IApplicationBuilder app, IWebHostEnvironment env)
{
     // если приложение в процессе разработки
     if (env.IsDevelopment())
     {
         // то выводим информацию об ошибке, при наличии ошибки
         app.UseDeveloperExceptionPage();
 }
     // добавляем возможности маршрутизации
     app.UseRouting();
     // устанавливаем адреса, которые будут обрабатываться
     app.UseEndpoints(endpoints =>
\{ // обработка запроса - получаем констекст запроса в виде объекта 
context
         endpoints.MapGet("/", async context =>
\{ // отправка ответа в виде строки "Hello World!"
            await context. Response. WriteAsync ("Hello World!");
         });
     });
}
```
## **Конструктор Startup**

Конструктор является необязательной частью класса Startup. В конструкторе, как правило, производится начальная конфигурация приложения.

Если мы создаем проект ASP.NET Core по типу Empty, то класс Startup в таком проекте по умолчанию не содержит конструктор. Но при необходимости мы можем его определить.

#### **Конвейер обработки запроса и middleware**

Обработка запроса в ASP.NET Core устроена по принципу конвейера.

Сначала данные запроса получает первый компонент в конвейере.

После обработки он передает данные HTTP-запроса второму компоненту и так далее.

Эти компоненты конвейера, которые отвечают за обработку запроса, называются middleware.

В ASP.NET Core для подключения компонентов middleware используется метод Configure из класса Startup.

#### **Конвейер обработки запроса и middleware**

Компонент middleware может либо передать запрос далее следующему в конвейере компоненту, либо выполнить обработку и закончить работу конвейера.

Также компонент middleware в конвейере может выполнять обработку запроса как до, так и после следующего в конвейере компонента.

#### **Конвейер обработки запроса и middleware**

Компоненты middleware конфигурируются с помощью методов расширений **Run**, **Map** и **Use** объекта IApplicationBuilder, который передается в метод Configure() класса Startup. Каждый компонент может быть определен как анонимный метод (встроенный inline компонент), либо может быть вынесен в отдельный класс.
# Метод Configure из класса Startup

```
public void Configure(IApplicationBuilder app, IWebHostEnvironment 
env)
{
     // если проект в процессе разработки
     if (env.IsDevelopment())
     {
         app.UseDeveloperExceptionPage();
 }
     app.UseRouting();
     app.UseEndpoints(endpoints =>
\{ endpoints.MapGet("/", async context =>
\{
```
});

});

}

await context. Response. WriteAsync ("Hello World!");

Все вызовы типа app.UseXXX как раз и представляют собой добавление компонентов middleware для обработки запроса. То есть у нас получается примерно следующий конвейер обработки:

- Компонент обработки ошибок Diagnostics. Добавляется через app.UseDeveloperExceptionPage()
- Компонент маршрутизации EndpointRoutingMiddleware. Добавляется через app.UseRouting()

Компонент EndpointMiddleware, который отправляет ответ, если запрос пришел по маршруту "/" (то есть пользователь обратился к корню веб-приложения). Добавляется через метод app.UseEndpoints()

- **Authentication: предоставляет поддержку аутентификации.**
- **Cookie Policy: отслеживает согласие пользователя на** хранение связанной с ним информации в куках.
- **CORS: обеспечивает поддержку кроссдоменных запросов.**
- **Diagnostics: предоставляет страницы статусных кодов,** функционал обработки исключений, страницу исключений разработчика.

- **Forwarded Headers: перенаправляет заголовки запроса.**
- **Health Check: проверяет работоспособность приложения** asp.net core.
- **I HTTP Method Override: позволяет входящему POST**запросу переопределить метод.
- **HTTPS Redirection: перенаправляет все запросы HTTP на** HTTPS.

- **E** HTTP Strict Transport Security (HSTS): для улучшения безопасности приложения добавляет специальный заголовок ответа.
- MVC: обеспечивает функционал фреймворка MVC.
- **Request Localization: обеспечивает поддержку** локализации.
- **Response Caching: позволяет кэшировать результаты** запросов.
- **Response Compression: обеспечивает сжатие ответа** клиенту.

- **URL Rewrite: предоставляет функциональность URL** Rewriting.
- **Endpoint Routing: предоставляет механизм** маршрутизации.
- **B** Session: предоставляет поддержку сессий.
- **B** Static Files: предоставляет поддержку обработки статических файлов.
- WebSockets: добавляет поддержку протокола WebSockets.

# **Жизненный цикл middleware**

Метод Configure выполняется один раз при создании объекта класса Startup, и компоненты middleware создаются один раз и живут в течение всего жизненного цикла приложения. То есть для последующей обработки запросов используются одни и те же компоненты.

```
public class Startup
{
    public void ConfigureServices(IServiceCollection 
services)
\{ }
    public void Configure(IApplicationBuilder app)
     {
        int x = 2;
         app.Run(async (context) =>
\{x = x * 2; // 2 * 2 = 4
             await context.Response.WriteAsync($"Result: 
\{x\}");
         });
     }
}
```
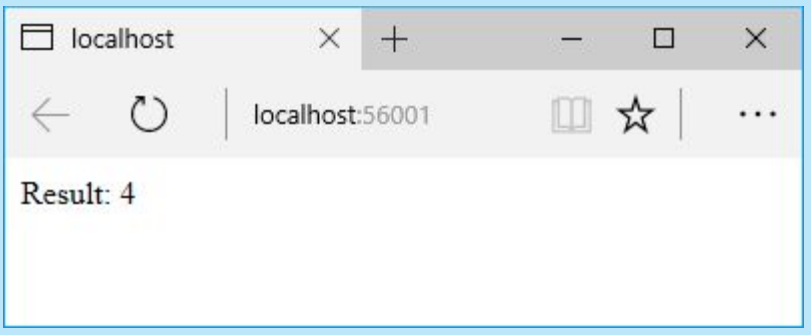

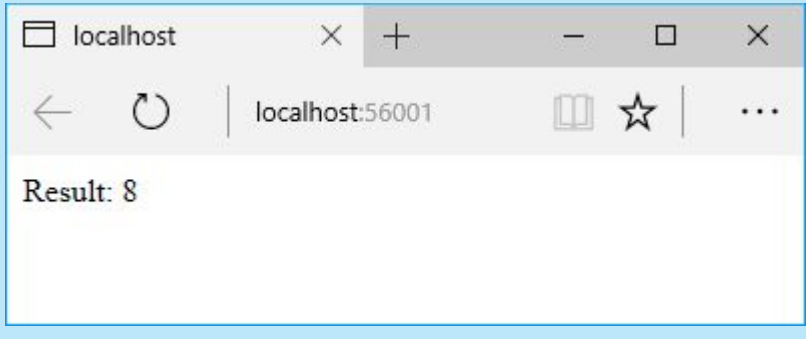

### Класс Startup

```
public class Startup
{
     public void Configure(IApplicationBuilder app)
     {
         app.Run(async (context) =>
\{ await context.Response.WriteAsync("Hello 
World!");
         });
     }
}
```
Метод **Run** представляет собой простейший способ для добавления компонентов middleware в конвейер. Однако компоненты, определенные через метод **Run**, не вызывают никакие другие компоненты и дальше обработку запроса не передают.

В качестве параметра метод **Run** принимает делегат RequestDelegate.

Этот делегат имеет следующее определение:

public delegate Task RequestDelegate(HttpContext context);

Он принимает в качестве параметра контекст запроса HttpContext и возвращает объект Task. Поэтому в методе **Run** делегат в качестве параметра context принимает контекст запроса - объект HttpContext.

Данный метод определяет один единственный делегат запроса, который обрабатывает все запросы к приложению. Суть этого делегата заключается в отправке в ответ на запросы сообщения "Hello World!". Причем так как данный метод не передает обработку запроса далее по конвейеру, то его следует помещать в самом конце. До него же могут быть помещены другие методы.

В итоге при запуске проекта в браузере увидим приветствие:

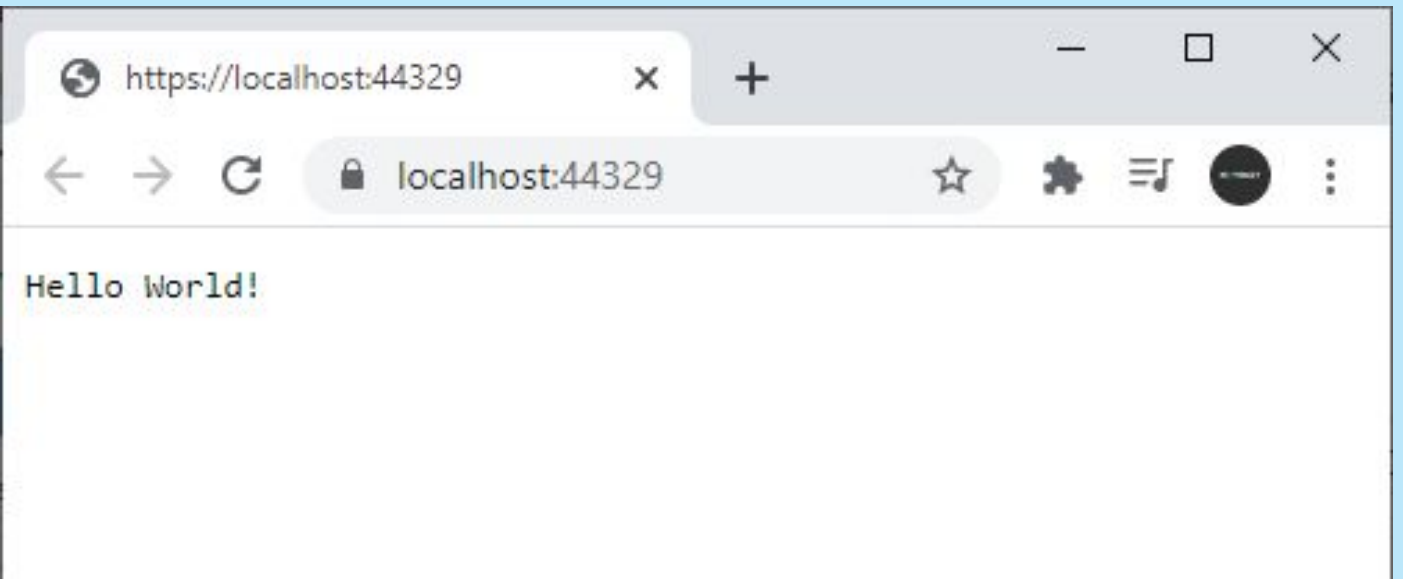

Метод **Use** также добавляет компоненты middleware, которые также обрабатывают запрос, но в нем может быть вызван следующий в конвейере запроса компонент middleware. Например, изменим метод Configure() следующим образом:

```
public void Configure(IApplicationBuilder app)
{
    int x = 5;
    int y = 8;
    int z = 0;
    app. Use (async (context, next) \Rightarrow {
         z = x * y; await next.Invoke();
     });
    app.Run(async (context) =>
      {
         await context. Response. WriteAsync(\frac{1}{2}" x * y = {z}");
     });
}
```
В данном случае используем перегрузку метода **Use**, которая в качестве параметров принимает контекст запроса - объект HttpContext и делегат Func<Task>, который представляет собой ссылку на следующий в конвейере компонент middleware.

Метод app.Use реализует простейшую задачу - умножение двух чисел и затем передает обработку запроса следующим компонентам middleware в конвейере.

То есть при вызове await next.Invoke() обработка запроса перейдет к тому компоненту, который установлен в методе app.Run().

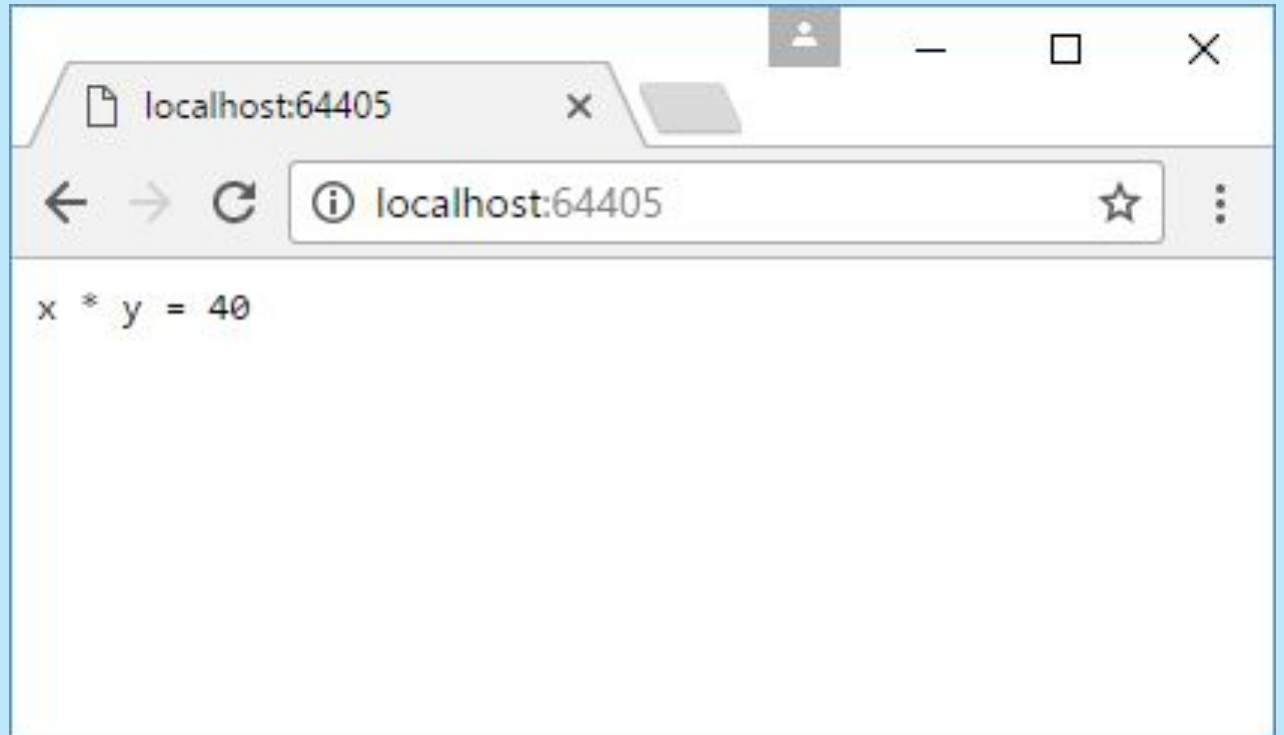

### Выполнение app.Use

```
public void Configure(IApplicationBuilder app)
{
    int x = 2;
    app. Use (async (context, next) \Rightarrow {
        x = x * 2; // 2 * 2 = 4
         await next.Invoke(); // вызов app.Run
        x = x * 2; // 8 * 2 = 16
         await context.Response.WriteAsync($"Result: 
\{x\}");
     });
     app.Run(async (context) =>
     {
        x = x * 2; // 4 * 2 = 8await Task.FromResult(0);
     });
}
```
### Выполнение app.Use

Если компоненты middleware в app.Use использует вызов next.Invoke() для передачи обработки дальше по конвейеру, то выполнение такого компонента фактически делится на две части: до next.Invoke() и после next.Invoke(). Здесь определена переменная x, которая равна 2. Последующие вызовы компонентов middleware увеличивают

ее значение в два раза.

### Выполнение app.Use

- 1. Вызов компонента app.Use.
- 2. Увеличение переменной х в два раза:  $x = x * 2$ ; Теперь х равно 4.

3. Вызов await next.Invoke(). Управление переходит следующему компоненту в конвейере - к app.Run.

4. Увеличение переменной х в два раза:  $x = x * 2$ ; Теперь х равно 8.

5. Метод app.Run закончил свою работу, и управление обработкой возвращается к app.Use. Начинает выполняться та часть кода, которая идет после await next.Invoke().

6. Увеличение переменной x в два раза: x = x \* 2;. Теперь х равно 16.

7. Отправка ответа клиенту с помощью вызова

await context.Response.WriteAsync(\$"Result: {x}").

# Метод Map

Метод **Map** (и методы расширения MapXXX()) применяется для сопоставления пути запроса с определенным делегатом, который будет обрабатывать запрос по этому пути.

Теперь обращения к приложению типа http://localhost:xxxx/about будут обрабатываться с помощью метода About, а запросы типа http://localhost:xxxx/index методом Index. А все остальные запросы будут обрабатываться делегатом из app.Run().

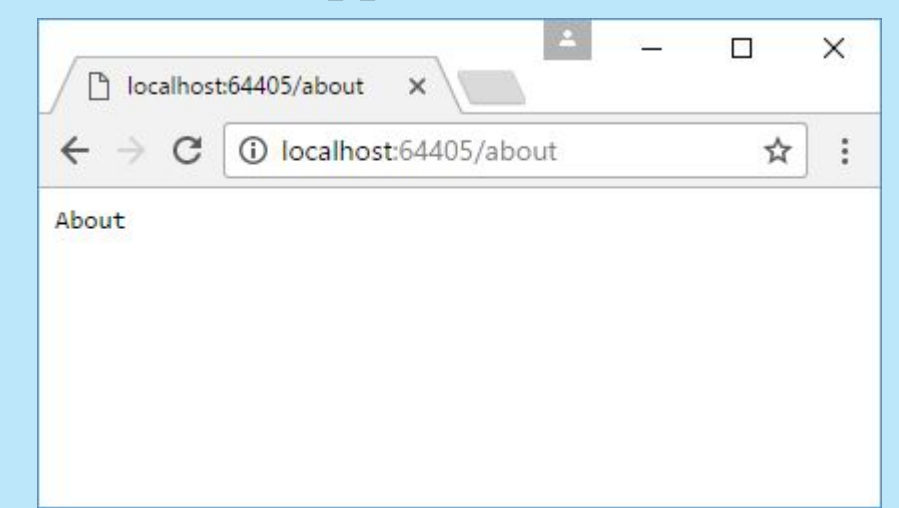

# Метод Map

```
public void Configure(IApplicationBuilder app)
{
     app.Map("/index", Index);
     app.Map("/about", About);
    app.Run (async (context) =>
\{ await context.Response.WriteAsync("Page Not 
Found");
     });
}
private static void Index(IApplicationBuilder app)
{
    app. Run (async context \Rightarrow\{ await context.Response.WriteAsync("Index");
     });
}
private static void About(IApplicationBuilder app)
{
    app. Run (async context \Rightarrow\{ await context.Response.WriteAsync("About");
     });
}
```
#### **Вложенные методы Map**

```
public void Configure(IApplicationBuilder app)
{
    app.Map("/home", home \Rightarrow\{home.Map("/index", Index);
         home.Map("/about", About);
     });
    app.Run (async (context) =>
\{ await context.Response.WriteAsync("Page Not 
Found");
     });
}
private static void Index(IApplicationBuilder app)
{
    app. Run (async context \Rightarrow\{ await context.Response.WriteAsync("Index");
     });
}
private static void About(IApplicationBuilder app)
{
    app. Run (async context \Rightarrow\{ await context.Response.WriteAsync("About");
```
});}

### **Вложенные методы Map**

Метод Map может иметь вложенные методы Map, которые обрабатывают подмаршруты.

Теперь метод About будет обрабатывать запрос не *http://localhost:xxxx/about*, а *http://localhost:xxxx/home/about*

- Как правило, для обработки запроса применяется не один, а несколько компонентов middleware. И в этом случае большую роль может играть порядок их помещения в конвейер обработки запроса, а также то, как они взаимодействуют с другими компонентами.
- **Кроме того, каждый компонент middleware может** обрабатывать запрос до и после последующих в конвейере компонентов. Данное обстоятельство позволяет предыдущим компонентам корректировать результат обработки последующих компонентов.

using Microsoft.AspNetCore.Http; using System.Threading.Tasks;

}

}

```
namespace HelloApp
{
    public class RoutingMiddleware
\{private readonly RequestDelegate next;
       public RoutingMiddleware(RequestDelegate next)
 {
          next = next; }
       public async Task InvokeAsync(HttpContext context)
 {
          string path = context.Request.Path.Value.ToLower();
          if (path == "/index")\{ await context.Response.WriteAsync("Home Page");
 }
          else if (path == "/about")\{ await context.Response.WriteAsync("About");
 }
           else
\{ context.Response.StatusCode = 404;
 }
          //await next.Invoke(context);
 }
```

```
using Microsoft.AspNetCore.Http;
using System.Threading.Tasks;
namespace HelloApp
{
    public class AuthenticationMiddleware
\{private RequestDelegate next;
        public AuthenticationMiddleware(RequestDelegate 
next)
\{next = next; }
        public async Task InvokeAsync(HttpContext context)
\{ var token = context.Request.Query["token"];
           if (string.IsNullOrWhiteSpace(token))
 {
               context.Response.StatusCode = 403;
 }
           else
\{await next.Invoke(context);
 }
 }
 }
```
}

Условно будем считать, что если в строке запроса есть параметр token и он имеет какое-нибудь значение, то пользователь аутентифицирован. А если он не аутентифицирован, то надо необходимо ограничить доступ пользователям к приложению. Если пользователь не аутентифицирован, то устанавливаем статусный код 403, иначе передаем выполнение запроса следующему в конвейере делегату.

Поскольку компоненту RoutingMiddleware нет смысла обрабатывать запрос, если пользователь не аутентифицирован, то в конвейере компонент AuthenticationMiddleware должен быть помещен перед компонентом RoutingMiddleware:

```
public class Startup
{
     public void Configure(IApplicationBuilder app)
     {
         app.UseMiddleware<AuthenticationMiddleware>();
         app.UseMiddleware<RoutingMiddleware>();
 }
```
}

Таким образом, если мы сейчас запустим проект и обратимся по пути /index или /about и не передадим параметр token, то мы получим ошибку. Если же обратимся по пути /index или /about и передадим значение параметра token, то увидим искомый текст.

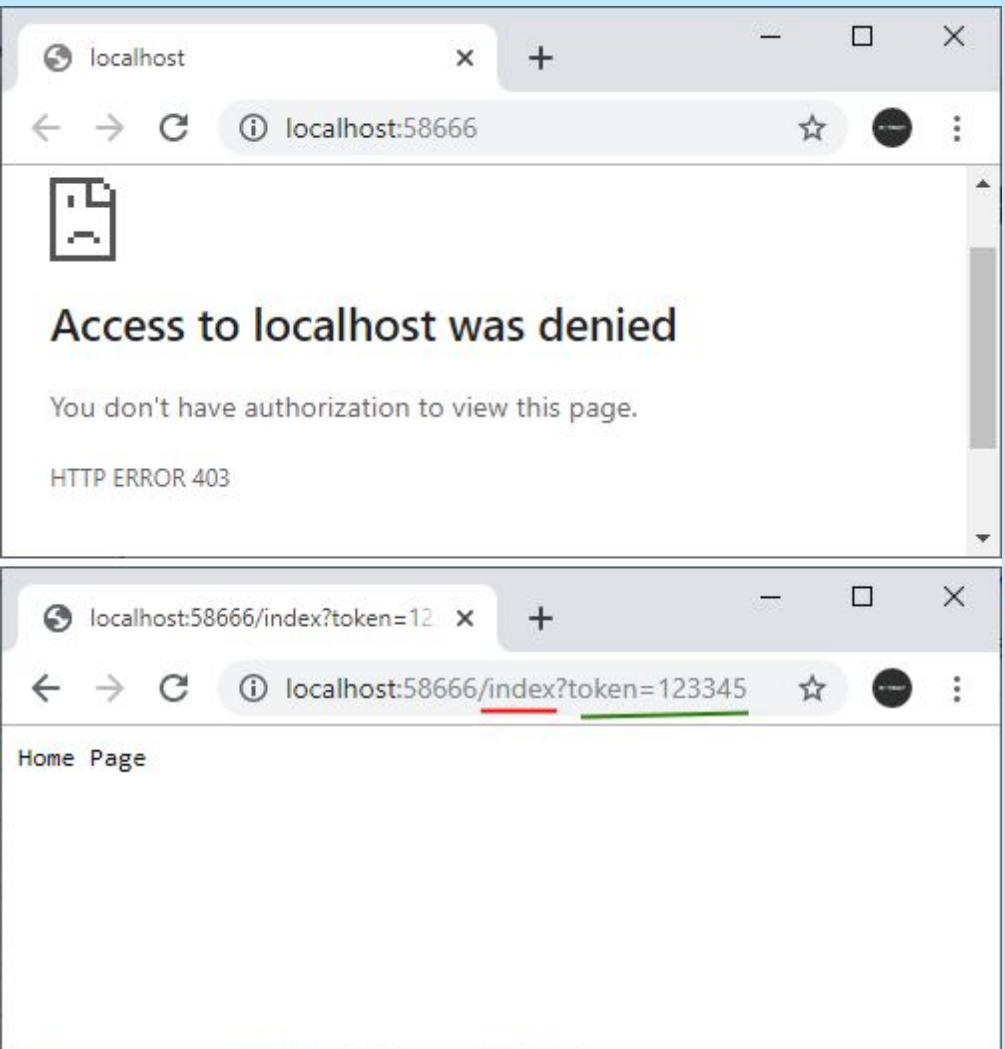

}

```
using Microsoft.AspNetCore.Http;
using System.Threading.Tasks;
namespace HelloApp
{
    public class ErrorHandlingMiddleware
\{private RequestDelegate next;
        public ErrorHandlingMiddleware(RequestDelegate next)
\{next = next; }
        public async Task InvokeAsync(HttpContext context)
\{await next.Invoke(context);
           if (context.Response.StatusCode == 403)
\{\} await context.Response.WriteAsync("Access 
Denied");
 }
           else if (context.Response.StatusCode == 404)
\{\} await context.Response.WriteAsync("Not Found");
 }
 }
 }
```
В отличие от предыдущих двух компонентов ErrorHandlingMiddleware сначала передает запрос на выполнение последующим делегатам, а потом уже сам обрабатывает. Это возможно, поскольку каждый компонент обрабатывает запрос два раза: вначале вызывается та часть кода, которая идет до await \_next.Invoke(context);, а после завершения обработки последующих компонентов вызывается та часть кода, которая идет после await next.Invoke(context);

И в данном случае для ErrorHandlingMiddleware важен результат обработки запроса последующими компонентами. В частности, он устанавливает сообщения об ошибках в зависимости от того, как статусный код установили другие компоненты. Поэтому ErrorHandlingMiddleware должен быть помещен первым из всех трех компонентов:

```
public class Startup
{
     public void Configure(IApplicationBuilder app)
\{ app.UseMiddleware<ErrorHandlingMiddleware>();
         app.UseMiddleware<AuthenticationMiddleware>();
         app.UseMiddleware<RoutingMiddleware>();
 }
}
```
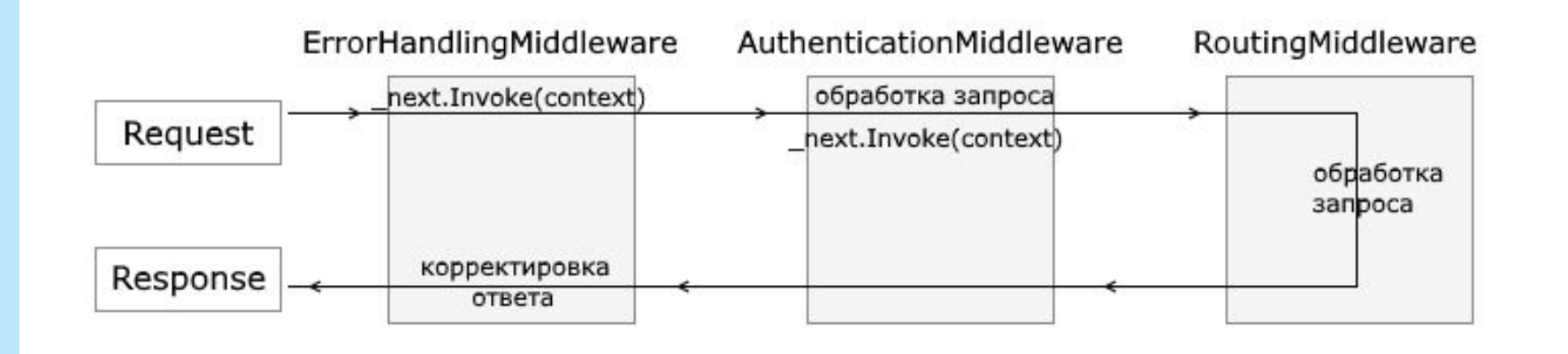

В то же время, если к приложению обратится пользователь, не указав в строке запроса параметр token, то AuthenticationMiddleware не будет передавать дальше запрос на обработку, а конвейер обработки будет выглядеть так:

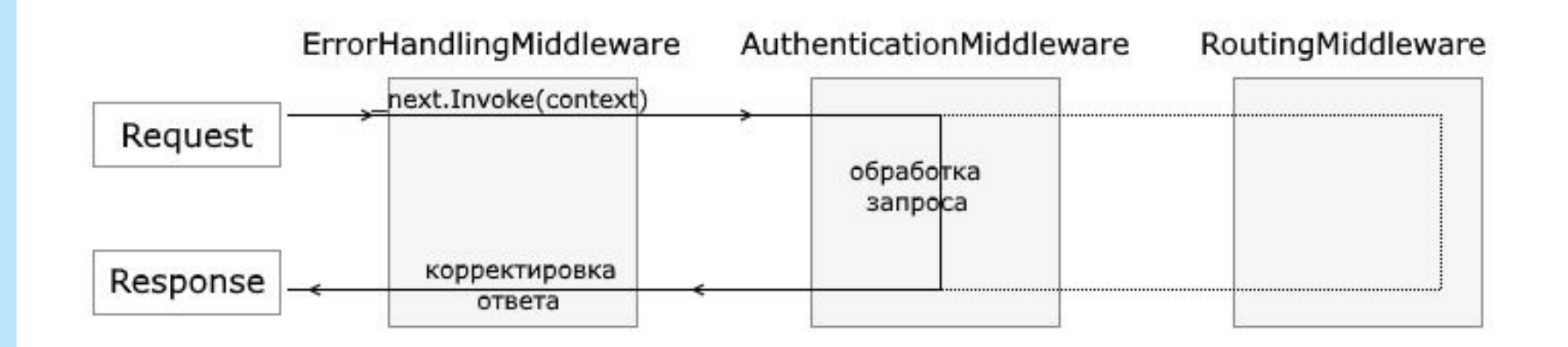
В первом случае, если указан параметр token, то запрос будет обработан RoutingMiddleware:

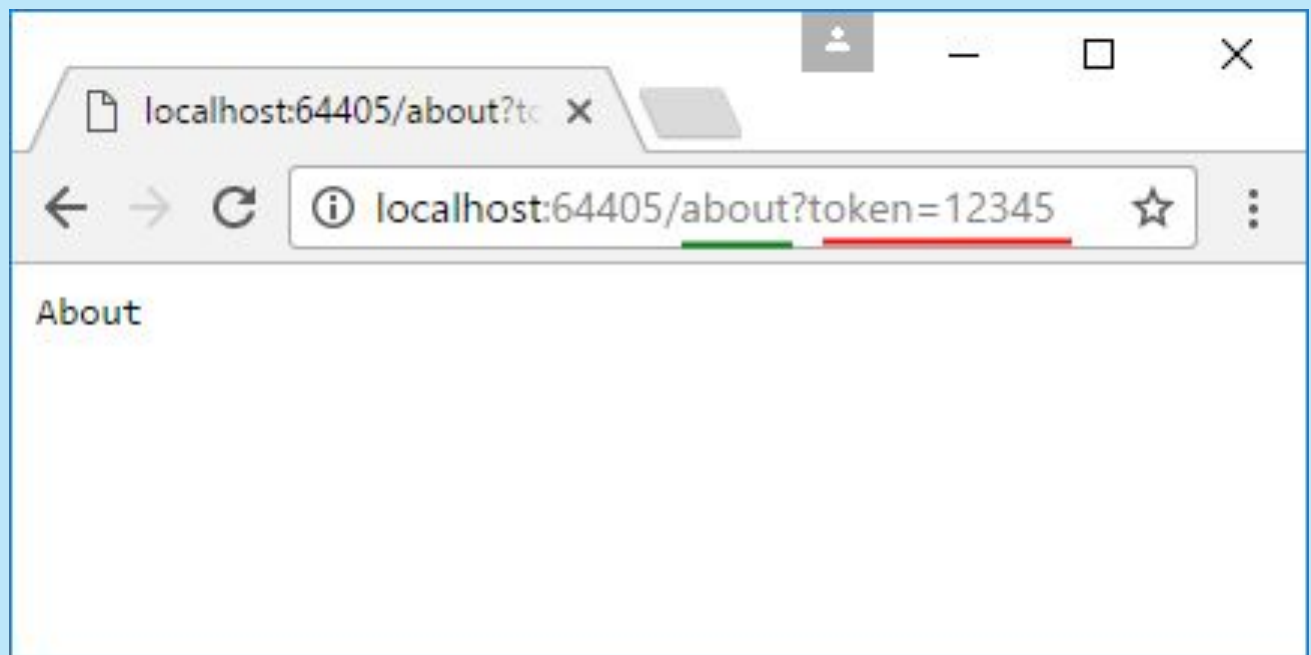

#### Иначе пользователь получит ошибку 403:

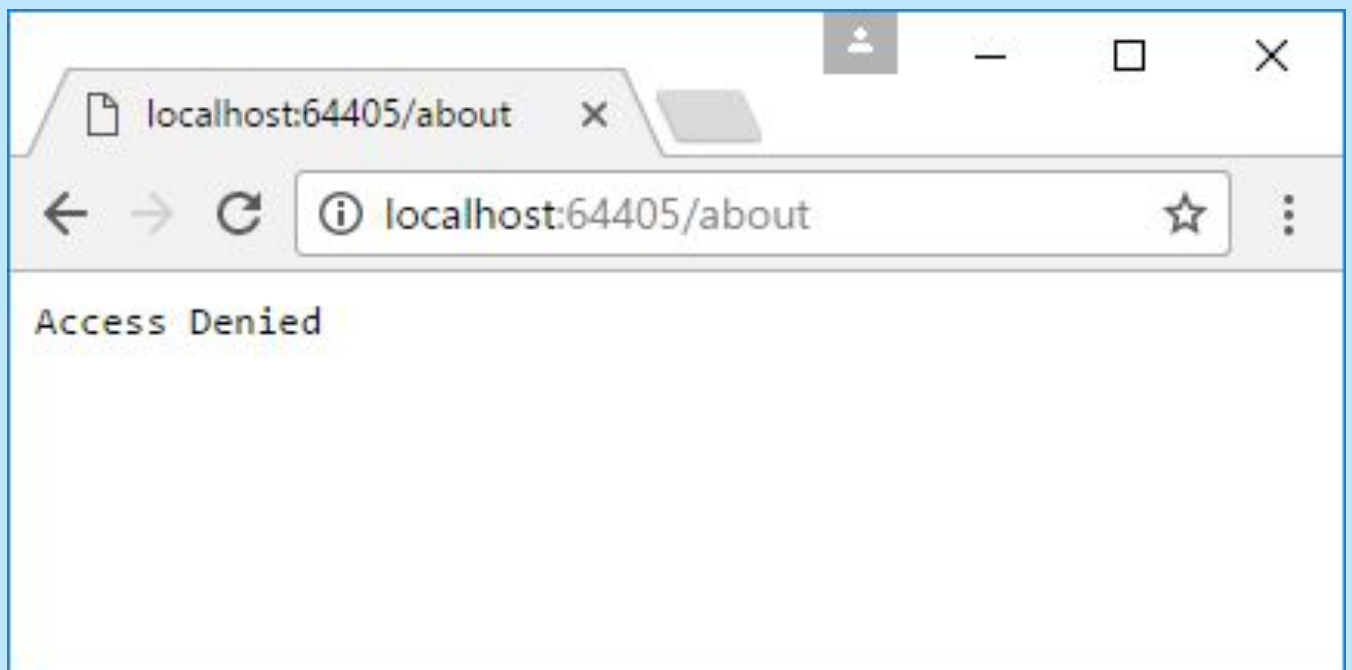

Для взаимодействия со средой, в которой запущено приложение, применяются объекты, реализующие интерфейс **IHostingEnvironment**. Этот интерфейс предлагает ряд свойств, с помощью которых мы можем получить информацию об окружении:

**LApplicationName**: возвращает имя приложения

**EnvironmentName**: возвращает описание среды, в которой хостируется приложение

**ContentRootPath**: возвращает путь к корневой папке приложения

- **WebRootPath:** возвращает путь к папке, в которой хранится статический контент приложения, как правило, это папка wwwroot
- **ContentRootFileProvider:** возвращает реализацию интерфейса Microsoft.AspNetCore.FileProviders.IFileProvider, которая может использоваться для чтения файлов из папки ContentRootPath
- **WebRootFileProvider:** возвращает реализацию интерфейса Microsoft.AspNetCore.FileProviders.IFileProvider, которая может использоваться для чтения файлов из папки WebRootPath

При разработке можно иcпользовать эти свойства. Но наиболее часто при разработке придется сталкиваться со свойством **EnvironmentName**. По умолчанию имеются три варианта значений для этого свойства: Development, Staging и Production.

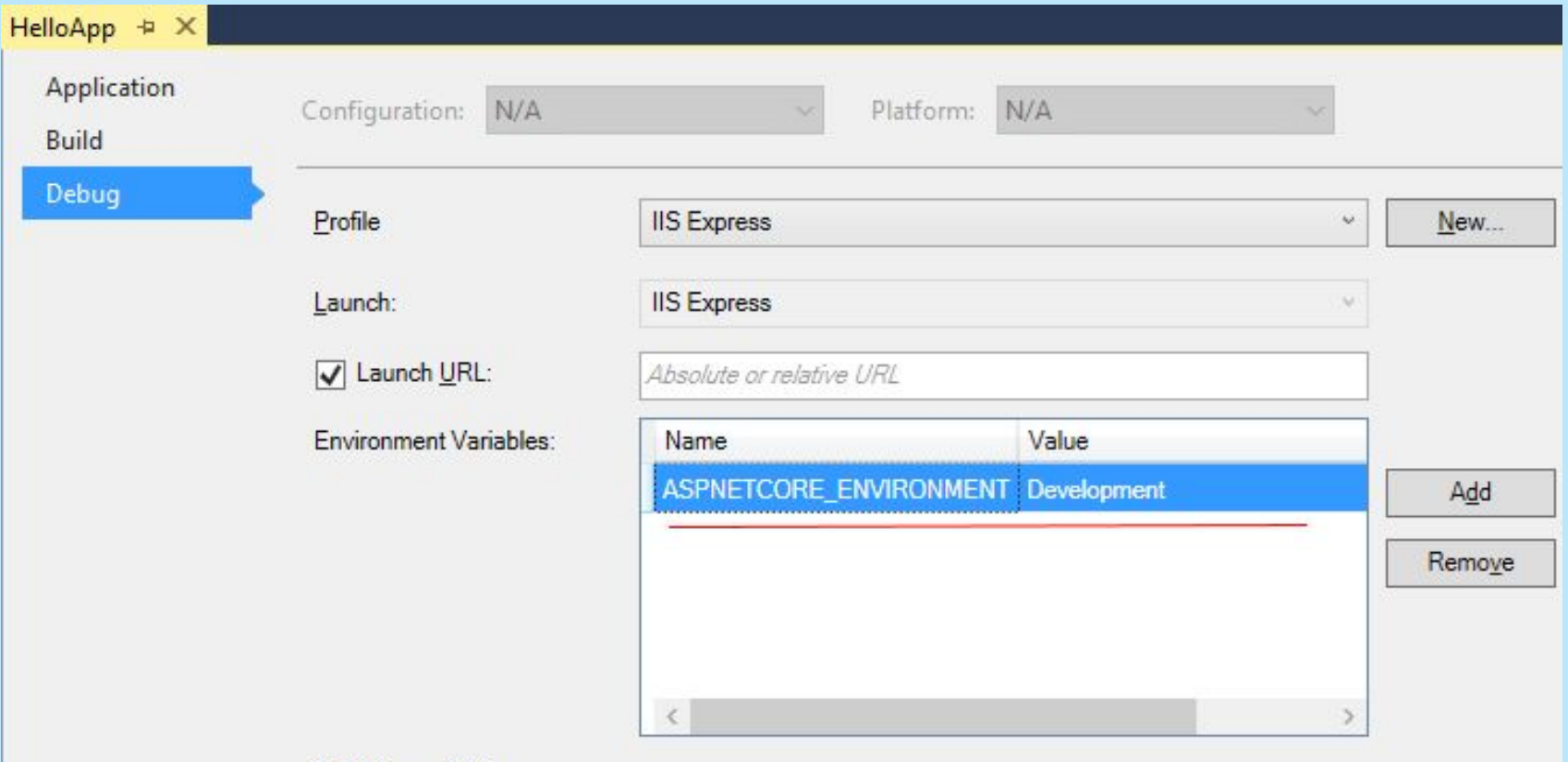

В проекте это свойство задается через установку переменной среды ASPNETCORE\_ENVIRONMENT. Ее текущее значение можно посмотреть в свойствах проекта на вкладке Debug. Здесь же также можно изменить значение этой переменной. Кроме того, в проекте в папке Properties есть файл launchSettings.json, который также содержит описания переменных сред.

- Для определения значения этой переменной для интерфейса IWebHostEnvironment определены специальные методы расширения:
- **IsEnvironment(string envName):** возвращает true, если имя среды равно значению параметра envName.
- **IsDevelopment()**: возвращает true, если имя среды
	- Development
- **IsStaging()**: возвращает true, если имя среды Staging
- **IsProduction()**: возвращает true, если имя среды Production

Например, при создании нового проекта в методе Configure() класса Startup можно найти следующие строки:

```
if (env.IsDevelopment())
{
     app.UseDeveloperExceptionPage();
}
```
Таким образом, если имя среды имеет значение "Development", то есть приложение находится в состоянии разработки, то при ошибке разработчик увидит детальное описание ошибки. Если же приложение развернуто на хостинге и соответственно имеет другое имя хостирующей среды, то простой пользователь при ошибке ничего не увидит. Таким образом, в зависимости от стадии, на которой находится проект, можно скрывать или задействовать часть функционала приложения.

Хотя по умолчанию среда может принимать три состояния: Development, Staging, Production, но мы можем при желании вводить новые значения. Например, нам надо отслеживать какие-то дополнительные состояния. К примеру, изменим в файле launchSettings.json значение "ASPNETCORE\_ENVIRONMENT" на "Test" (значение может быть произвольное).

```
 "iisSettings": {
     "windowsAuthentication": false,
     "anonymousAuthentication": true,
     "iisExpress": {
      "applicationUrl": "http://localhost:58666",
       "sslPort": 0
 }
   },
   "profiles": {
     "IIS Express": {
       "commandName": "IISExpress",
       "launchBrowser": true,
       "environmentVariables": {
         "Login": "Tom",
         "ASPNETCORE_ENVIRONMENT": "Test"
 }
     },
     "HelloApp": {
       "commandName": "Project",
       "launchBrowser": true,
       "environmentVariables": {
         "ASPNETCORE_ENVIRONMENT": "Test"
       },
      "applicationUrl": "http://localhost:5000"
 }
 }
```
 $\leftarrow$ 

}

using Microsoft.AspNetCore.Builder; using Microsoft.AspNetCore.Hosting; using Microsoft.AspNetCore.Http; using Microsoft.Extensions.Hosting;

```
namespace HelloApp
\{ public class Startup
    {
        public void Configure(IApplicationBuilder app, IWebHostEnvironment env)
        {
            app.Run(async (context) =>
\{ context.Response.Headers["Content-Type"] = "text/html; charset=utf-8";
               if (env.IsEnvironment("Test")) // Если проект в состоянии "Test"
\{ await context.Response.WriteAsync("В состоянии тестирования");
 }
               else
\{ await context.Response.WriteAsync("В процессе разработки или в
продакшене");
 }
           });
        }
    }
}
```
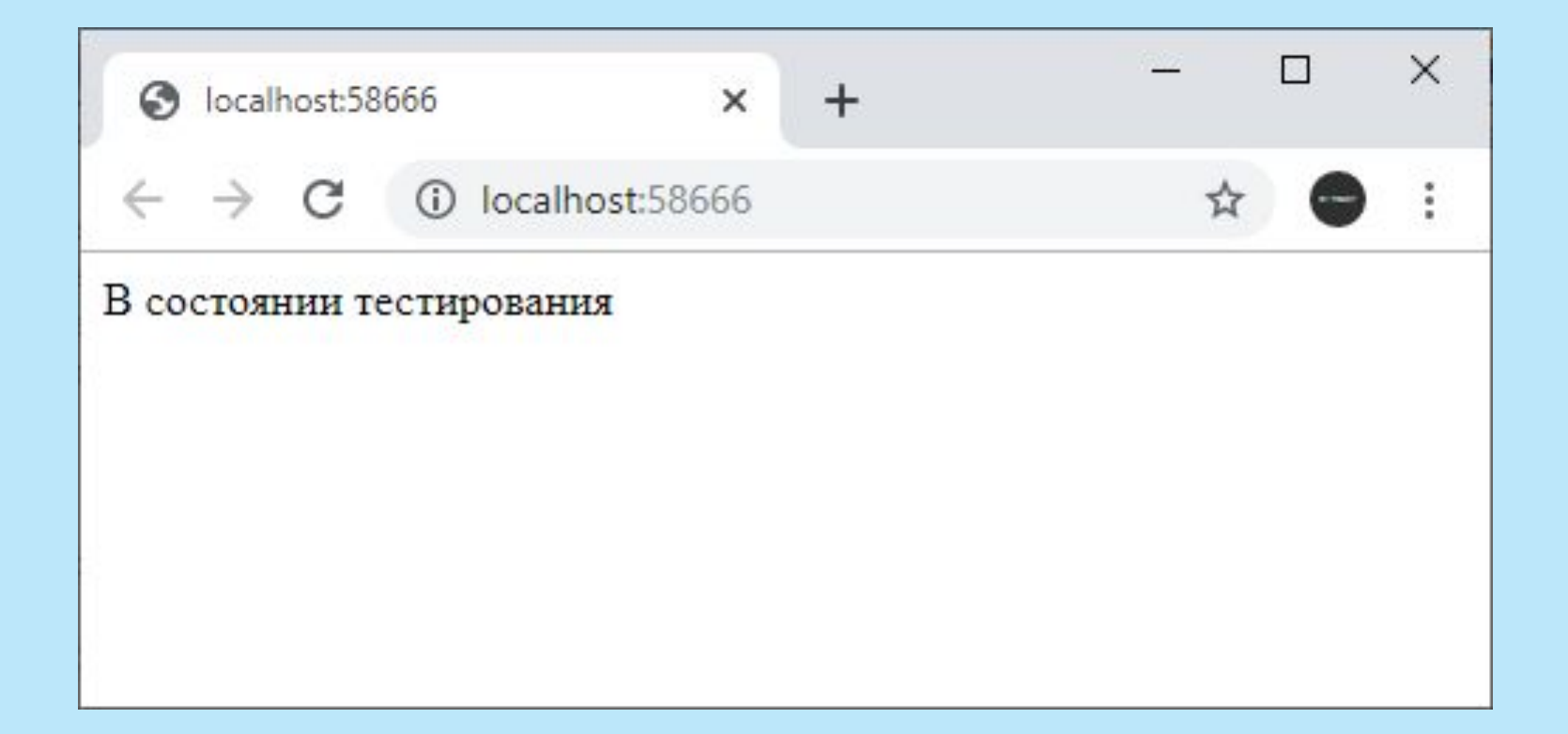

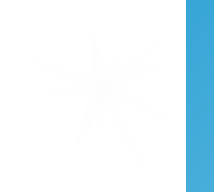